**WWW** 

**おおというのでは、その他にも して、そう してはドメイン名を引き続きます。** 

### インターネットマガジン/株式会社インプレスR&D ©1994-2007 Impress R&D

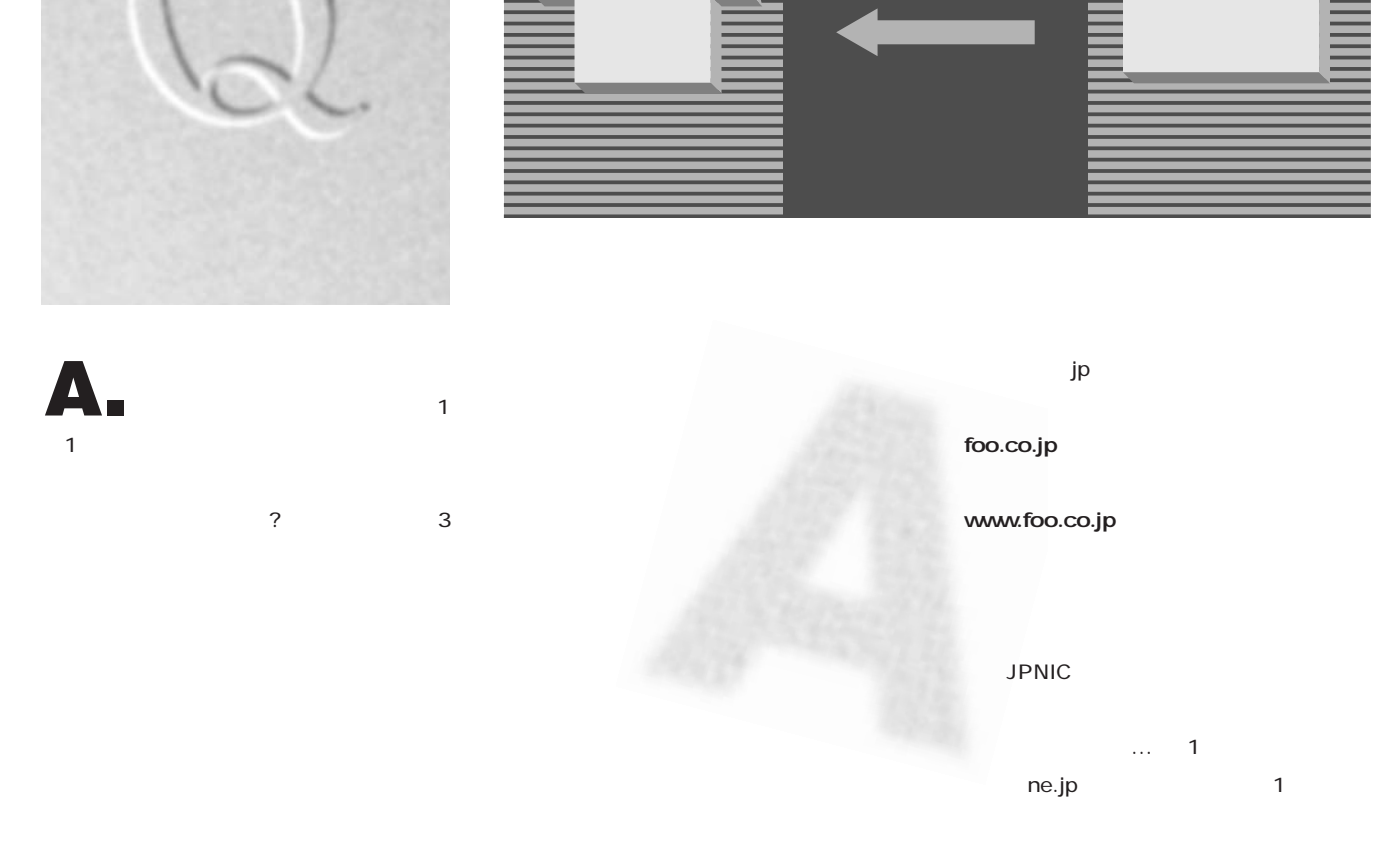

ip-faq@impress.co.jp

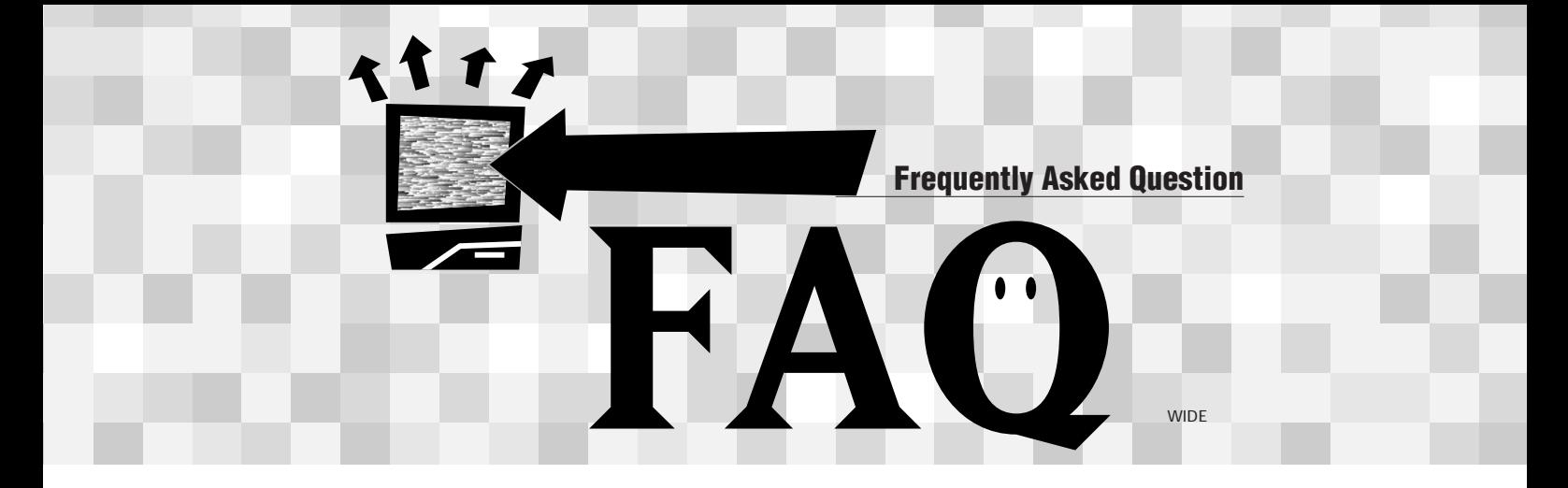

**図1** 独自ドメイン取得代行付きレンタルサービスのしくみ:プロバイダーでは、

 $1<sub>2</sub>$ 

JPNIC J PNIC

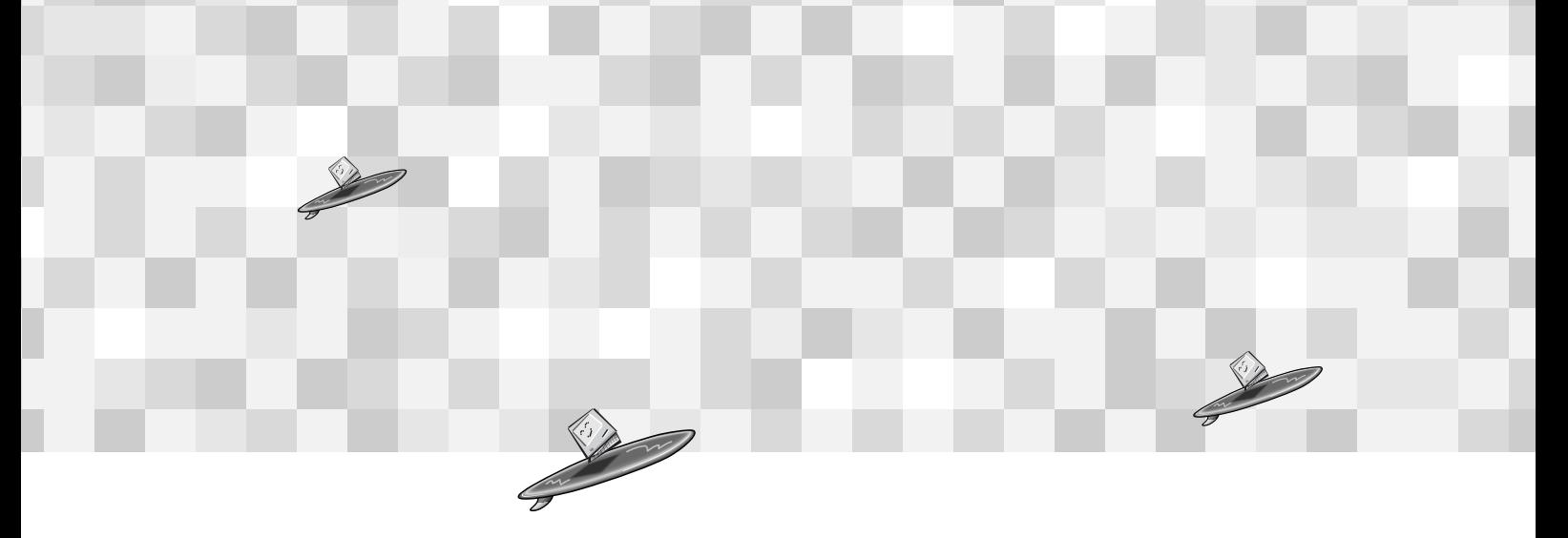

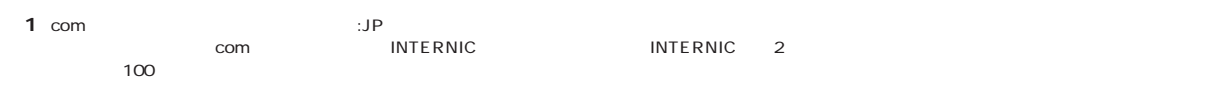

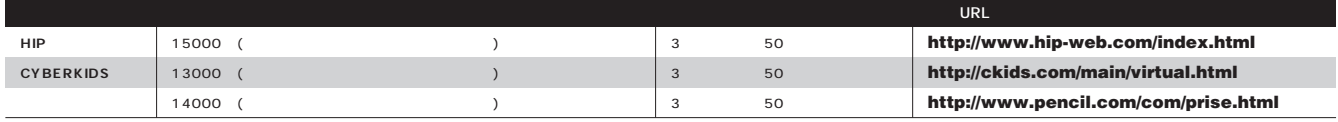

## WWW

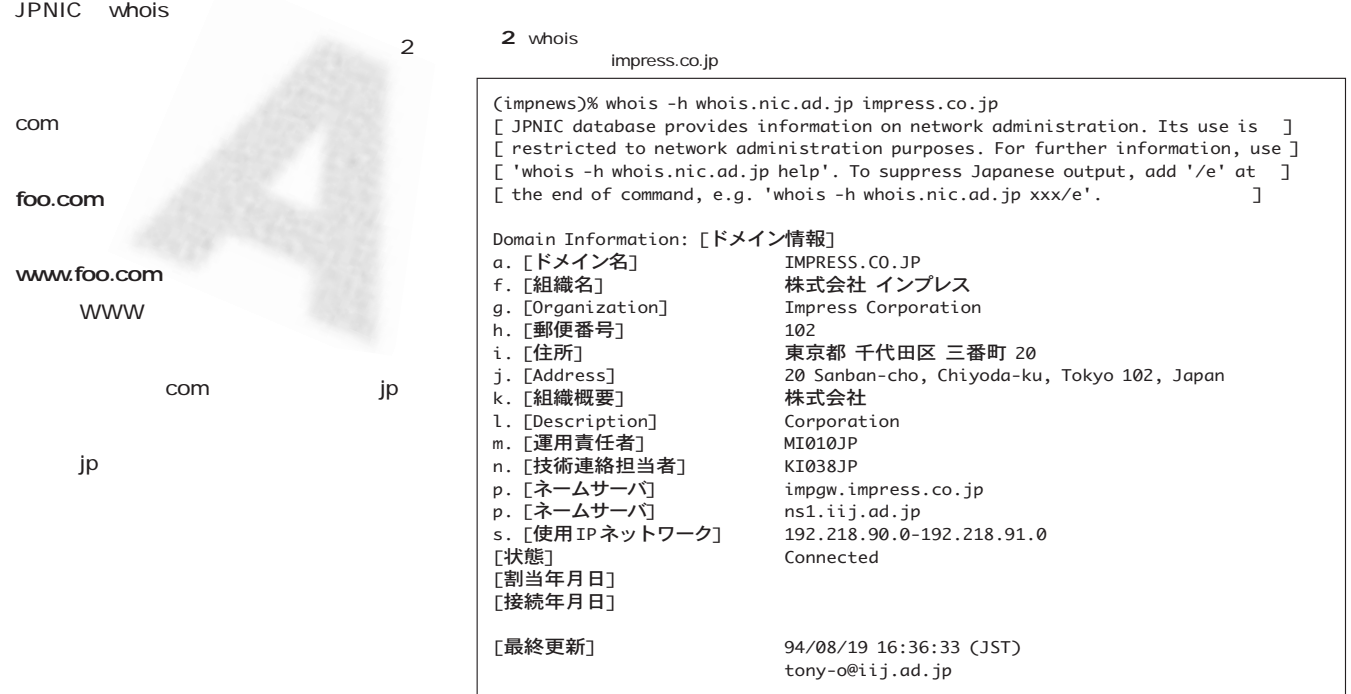

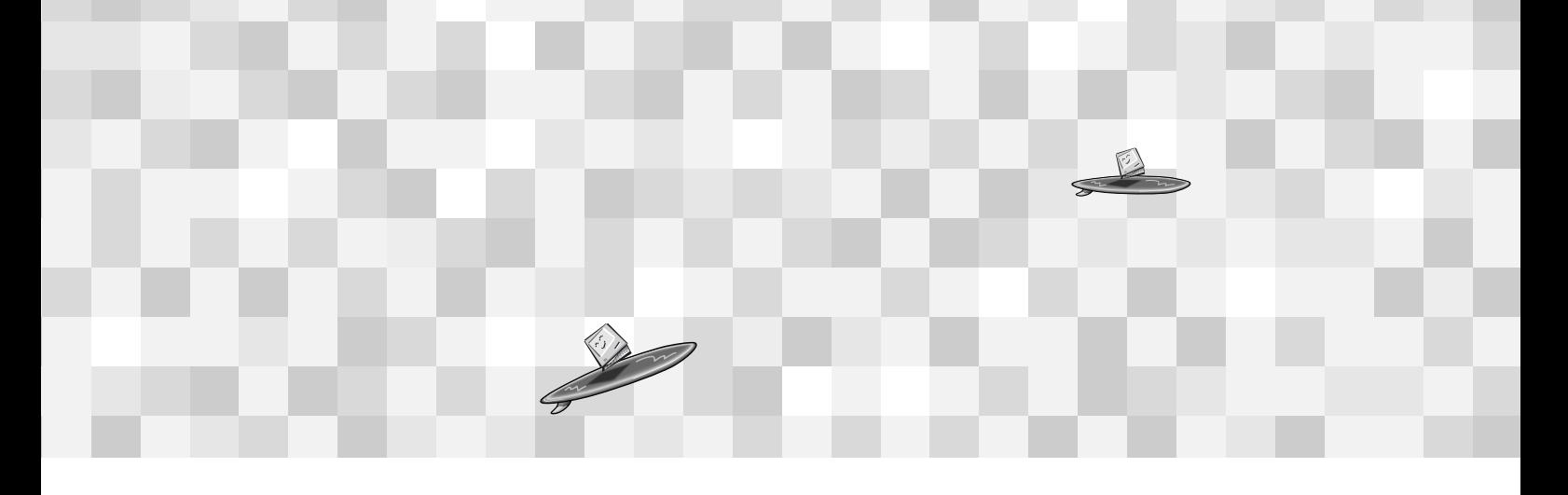

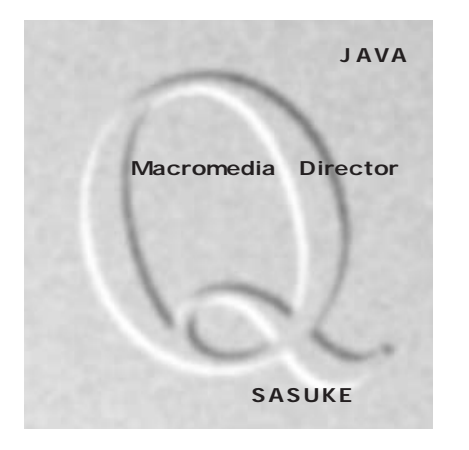

#### Macromedia Director 5.0J

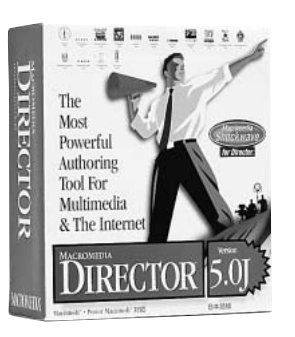

4.0J for Macintosh & Power Macintosh Macromedia FreeHand 5.5J Macromedia Authorware 3.5J

> Afterburner Shockwave 49,800

> > **Internet**

DesignTool FREEHAND 5.0J Shockwave 48,000

Macromedia FreeHand5.0J Shockwave Plug-in Shockwave MACROMEDIA Shockwavefor Director CD-ROM Macromedia Director  $4.0$ Macromedia Authorware

**A.**

Director FreeHand Authorware Flash xRes SoundEdit 16

**WWW** 

Director 5.0J Shockwave for

Shockwave for

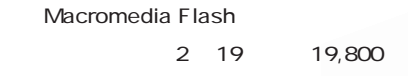

Flash

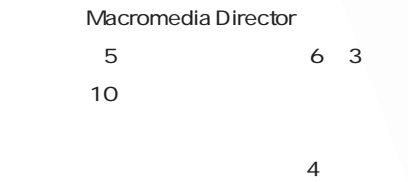

 $\overline{4}$ 

that the state  $\sim$  12 Macromedia Director

4.0J Plus Macromedia Director

関連URL

Macromedia Flash

 $Q$ http://www-asia.macromedia.com/software/flash/

Macromedia Director 4.0JPlus

j**http://www-asia.macromedia.com/jp/macromedia/pr/1996/dr4jplus.html**

Director

FreeHand

j**http://www.swtoo.com/**

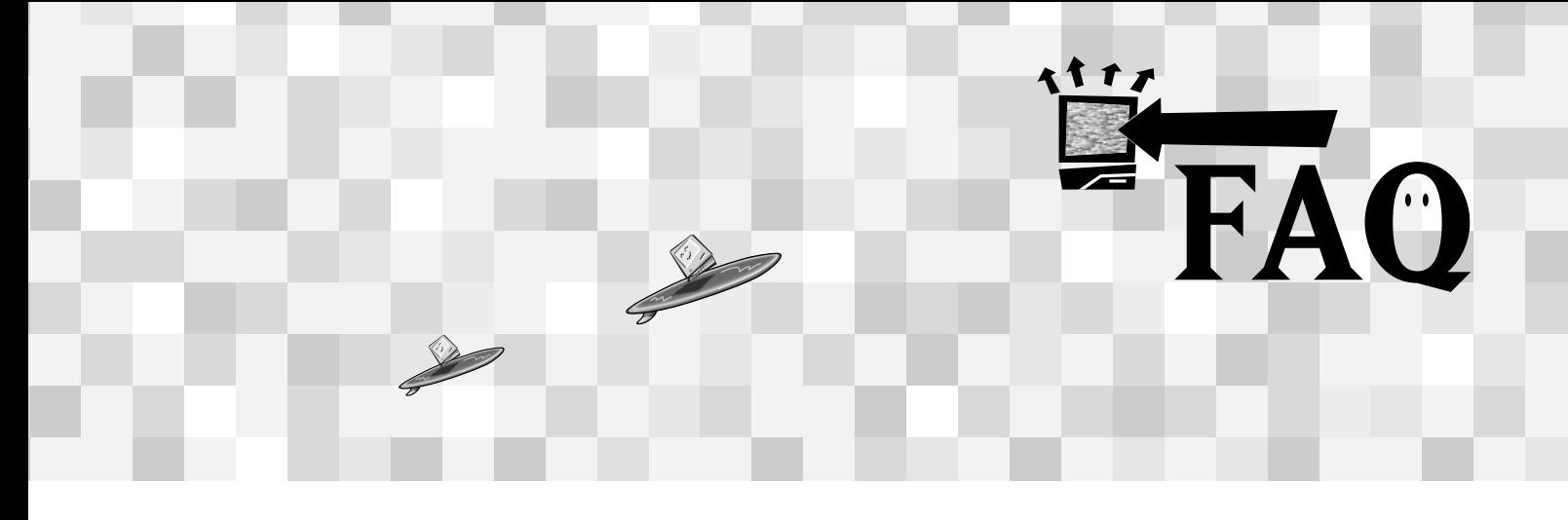

 $\mathbf 1$  $\sim$  1 $\sim$ 

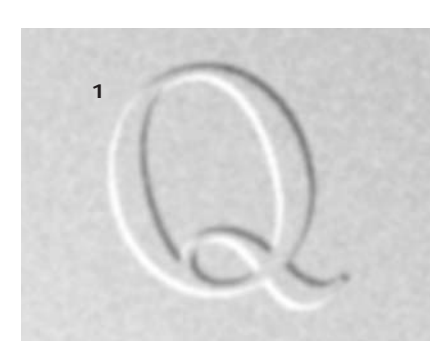

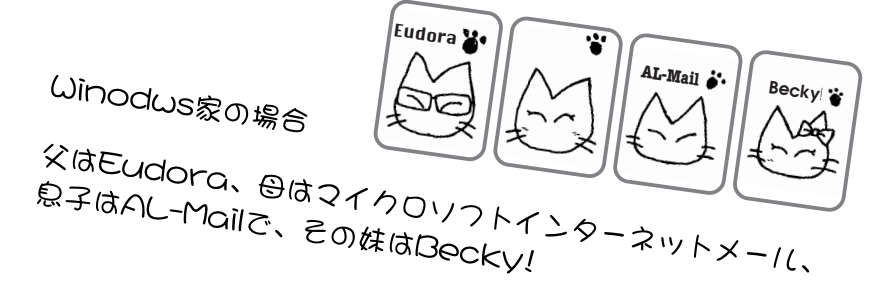

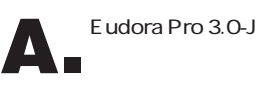

 $6$ POP /SMTP

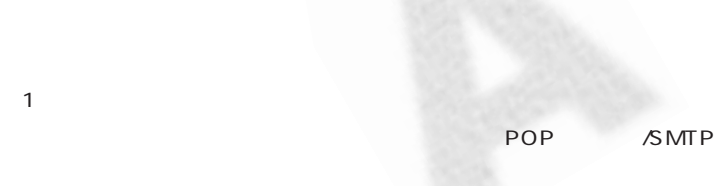

 $\sim$  1  $\sim$  1  $\sim$  1  $\sim$  1

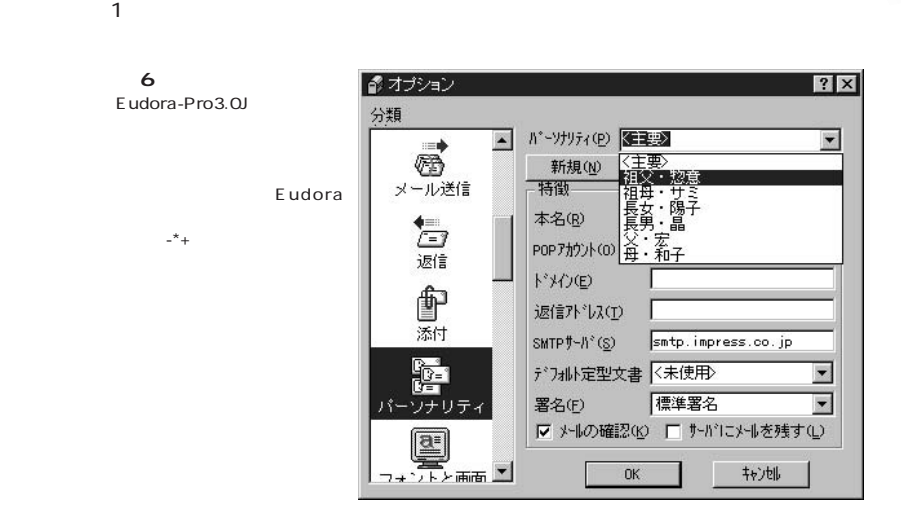

Eudora Pro3.0-J

j**http://www.kuni.co.jp/product/eudora30/index.htm**

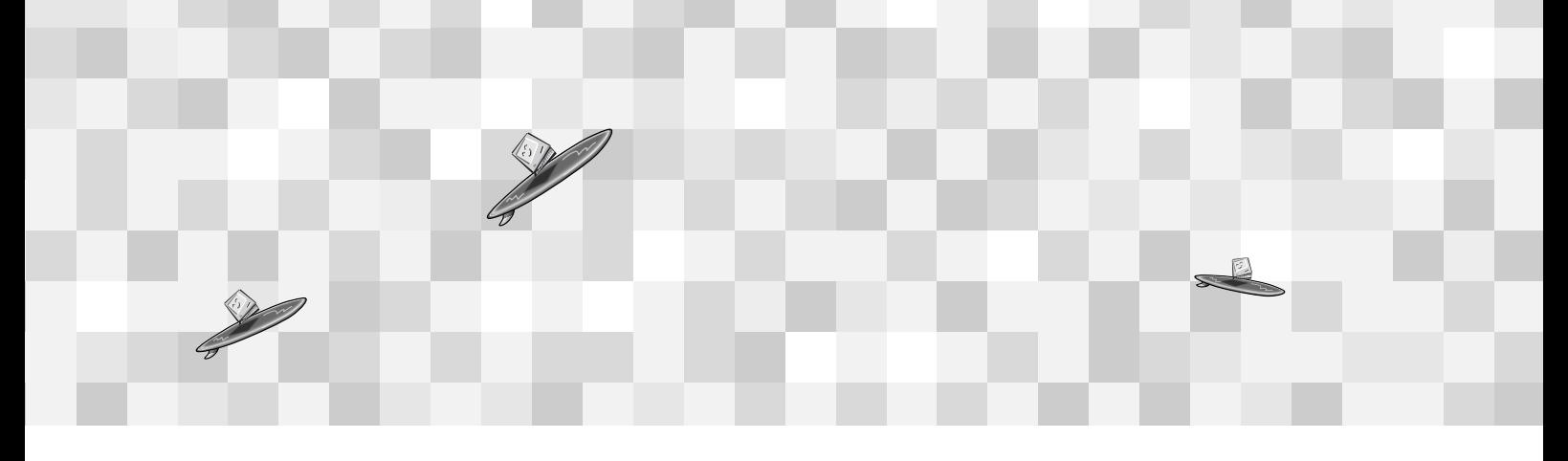

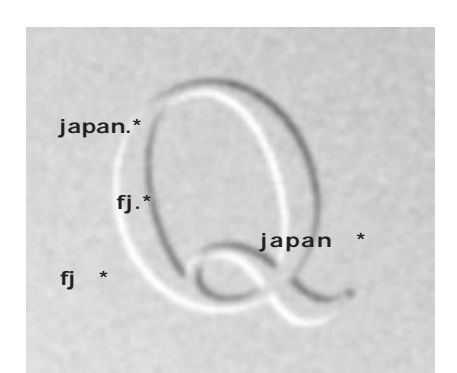

fj 1984 NetNews  $f$ j beste turn of  $f$ j beste turn of  $f$ j beste turn of  $f$ j beste turn of  $f$ j beste turn of  $f$ j beste turn of  $f$ j beste turn of  $f$ j beste turn of  $f$ j beste turn of  $f$ j beste turn of  $f$ j beste turn of  $f$ j beste t リシー しょうしょう しょうしょうしょう **A.**

1996 japan japan fj $\quad$ 

第一に、fj は基本的に営利目的の利用は  $f$ j entreprenent fj entreprenent fjert entreprenent fjert for  $f$ j entreprenent for  $f$ j entreprenent for  $f$ j entreprenent for  $f$ j entreprenent for  $f$ j entreprenent for  $f$ j entreprenent for  $f$ j entreprenent for  $f$ j japan

japan

 $f$ j and  $f$ j and  $f$ j and  $f$ j and  $f$ j and  $f$ j and  $f$ j and  $f$ j and  $f$ j and  $f$ NGMP

NGMP  $f$ j (1989) and  $f$ j (1989) and  $f$ j (1989) and  $f$ 

japan

 $f$ j ties de la secondaria de la secondaria de la secondaria de la secondaria de la secondaria de la seconda

1 and  $1$  $1$  2

japan

fj j**http://www.cs.orst.edu/~takikawm/fj/** ●japanについて j**http://www.asahi-net.or.jp/~AE5T-KSN/japan.html**

japan

 $1$ 

いろは fj でんぽうしょう fj でんぽうしょう まりには fj でんしょう fj でんしょう fj でんしょう

japan

japan

japan  $f$ j

 $f$ j $\qquad$ 

fj japan

spam

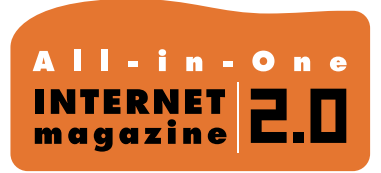

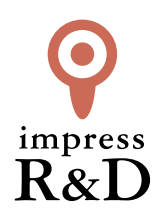

# 「インターネットマガジン バックナンバーアーカイブ] ご利用上の注意

この PDF ファイルは、株式会社インプレス R&D(株式会社インプレスから分割)が 1994 年~2006 年まで 発行した月刊誌『インターネットマガジン』の誌面を PDF 化し、「インターネットマガジン バックナンバー アーカイブ」として以下のウェブサイト「All-in-One INTERNET magazine 2.0」で公開しているものです。

# http://i.impressRD.jp/bn

このファイルをご利用いただくにあたり、下記の注意事項を必ずお読みください。

- ●記載されている内容(技術解説、URL、団体・企業名、商品名、価格、プレゼント募集、アンケートなど)は発行当 時のものです。
- ●収録されている内容は著作権法上の保護を受けています。著作権はそれぞれの記事の著作者(執筆者、写真 の撮影者、イラストの作成者、編集部など)が保持しています。
- ●著作者から許諾が得られなかった著作物は収録されていない場合があります。
- ●このファイルやその内容を改変したり、商用を目的として再利用することはできません。あくまで個人や企業の 非商用利用での閲覧、複製、送信に限られます。
- ●収録されている内容を何らかの媒体に引用としてご利用する際は、出典として媒体名および月号、該当ページ 番号、発行元(株式会社インプレス R&D)、コピーライトなどの情報をご明記ください。
- ●オリジナルの雑誌の発行時点では、株式会社インプレス R&D(当時は株式会社インプレス)と著作権者は内容 が正確なものであるように最大限に努めましたが、すべての情報が完全に正確であることは保証できません。こ のファイルの内容に起因する直接的および間接的な損害に対して、一切の責任を負いません。お客様個人の 責任においてご利用ください。

 このファイルに関するお問い合わせ先 株式会社インプレスR&D All-in-One INTERNET magazine 編集部

im-info@impress.co.jp

Copyright © 1994-2007 Impress R&D, an Impress Group company. All rights reserved.